### **Boletim Técnico**

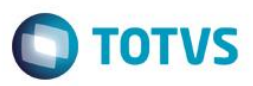

### **ClicBusiness – Termo de Aceite de Contrato**

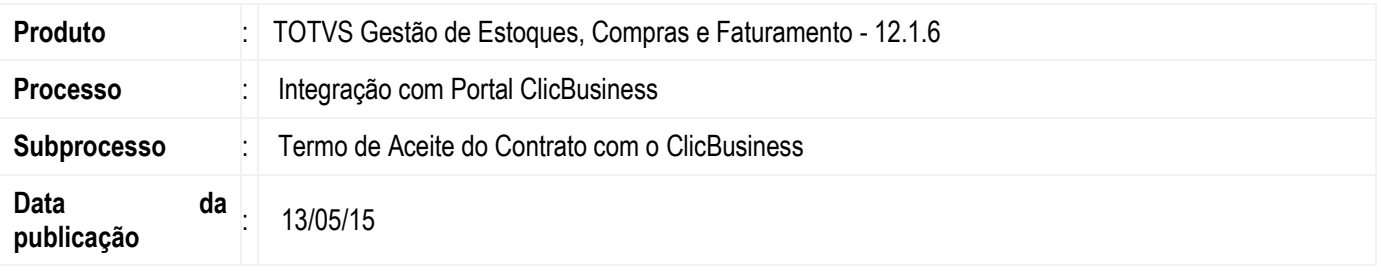

Procedimento para aceite do termo de contrato do ClicBusiness a partir do Parametrizador do TOTVS Gestão de Estoque, Compras e Faturamento. O aceite do termo de contrato do ClicBusiness garantirá ao usuário, caso o sistema esteja parametrizado, acesso às funcionalidades da integração TOTVS/ClicBusiness.

#### **Desenvolvimento/Procedimento**

Para que o usuário tenha acesso às funcionalidades disponibilizadas pela integração TOTVS Gestão de Estoque, Compras e Faturamento/ClicBusiness é necessário que seja feito o aceite do termo de contrato do ClicBusiness.

Esse processo é feito através do parametrizador do ERP (04.03 Integrações | 04.03.05 Paradigma | Definições Paradigma). Ao escolher o ambiente que será utilizado pela integração o sistema verificará se o usuário já aceitou o termo de contrato anteriormente, caso seja a primeira vez uma tela será exibida para que o usuário leia o "Termo de Aceite da Experiência de Uso do Totvs Marketplace".

Esse procedimento acontece apenas uma vez e mesmo que o usuário altere posteriormente o ambiente utilizado pela integração não será exibido novamente o termo de aceite.

Ao realizar o aceite do termo de contrato para uma coligada, as outras coligadas, caso existam, terão seu aceite confirmado automaticamente, assim como acontece com as URL do Servidor e WebService do ClicBusiness definidas no mesmo parametrizador.

O aceite do termo de contrato só acontece efetivamente ao concluir o parametrizador, pois no final de sua execução, é disparado um webservice do ClicBusiness para marcar o aceite também nos cadastros da empresa. Caso aconteça alguma inconsistência nessa transmissão o processo será abortado pelo parametrizador e o aceite não será confirmado tanto pelo ClicBusiness quanto pelo TOTVS Gestão de Estoque, Compras e Faturamento, exigindo que o usuário solucione o possível problema de comunicação e execute o procedimento novamente.

#### **Informações Adicionais**

Para realizar o aceite do termo de contrato ClicBusiness o sistema/usuário precisa ter acesso à internet devido a utilização de WebServices para confirmar esse aceite à empresa ClicBusiness.

# **Boletim Técnico**

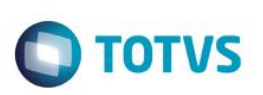

# **Informações Técnicas**

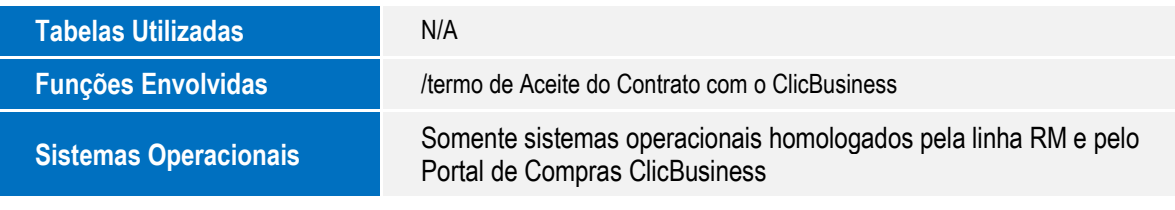